Sessão V - Imagens Médicas

Comunicação Técnica

# **ANÁLISE DE IMAGENS PARA APLICAÇÕES EM MEDICINA LEGAL**

IV Simpósio Brasileiro de Computação Gráfica e Processamento de Imagens

A. S. *Antunes Jr.*  (DCA-FEE-UNICAMP)

*Roberto* A. *Lotufo*  (DCA-FEE-UNICAMP) Página em branco na versão original impressa.

## ANÁLISE DE IMAGENS PARA APLICAÇÕES EM MEDICINA LEGAL A. S. Antunes Jr. e R. A. Lotufo DCA - FEE - Unicamp

e-mail:Lotufo@bruc.ansp.br

Abstract-This work reports on the progress of the development project of an automatic system for the extraction of measurements from images of the bones of the human skeleton, applied to legal medicine studies.

#### 1. INTRODUCÃO

O trabalho a ser desenvolvido consiste na implementação de um sistema automático capaz de extrair informações (extensões, diâmetros, ângulos, etc.) a partir de imagens digitalizadas de ossos do esqueleto humano. O objetivo inicial é medir os diâmetros e extensões relativos ao crânio, conforme ilustra a figura 1. O projeto encontra-se em fase inicial, desenvolvendo técnicas de segmentação para extração do contôrno do crânio. A imagem em estudo contém duas classes predominantes: os pixels pertencentes ao objeto e os pertencentes ao fundo. Seu histograma típico (fig. 4) é caracterizado por duas regiões distintas: a primeira, dada pelos pixels do fundo, com tons de cinza perto de zero (mais escuros), e a segunda relativa aos pixels do objeto, dada por níveis de cinza mais claros. A segmentação escolhida foi a utilização de threshold global escolhido pela análise do histograma.

Nesta apresentação, duas formas de seleção automática de threshold global sao descritas: a primeira consiste num algoritmo iterativo que procura o ponto de separação das duas classes, modelando o histograma por duas distribuições normais, e a segunda, mais simples, baseada na escolha de pontos de mínimo entre as duas regiões predominantes.

#### 2 TÉCNICA I

Em Gonzales<sup>1</sup> para se obter o valor do threshold ótimo foi feito uma aproximação do histograma em termos da soma de duas distribuiçoes normais, obtendo a seguinte equação quadrática:

$$
AT^{2} + BT + C = 0
$$
\n
$$
A = (a_{1}^{2} - a_{2}^{2}) , B = 2 (\mu_{1} \sigma_{2}^{2} - \mu_{2} \sigma_{1}^{2})
$$
\n
$$
C = \sigma_{1}^{2} \mu_{2}^{2} - \sigma_{2}^{2} \mu_{1}^{2} + \sigma_{1}^{2} \sigma_{2}^{2} \ln(\sigma_{1} P_{1} / \sigma_{2} P_{2})
$$
\n(21)

O algoritmo desenvolvido consistiu basicamente nos seguintes passos:

a Atribua Pi e P2 com Pi + P2 = 1.

b. Encontre T de acôrdo com (21),

c. Volte ao passo (a) entrando agora com o valor calculado em (b).

Verificamos que a escolha de P<sub>1</sub> e P<sub>2</sub> não é crítica, pois o algoritmo converge para uma faixa larga de valores iniciais.

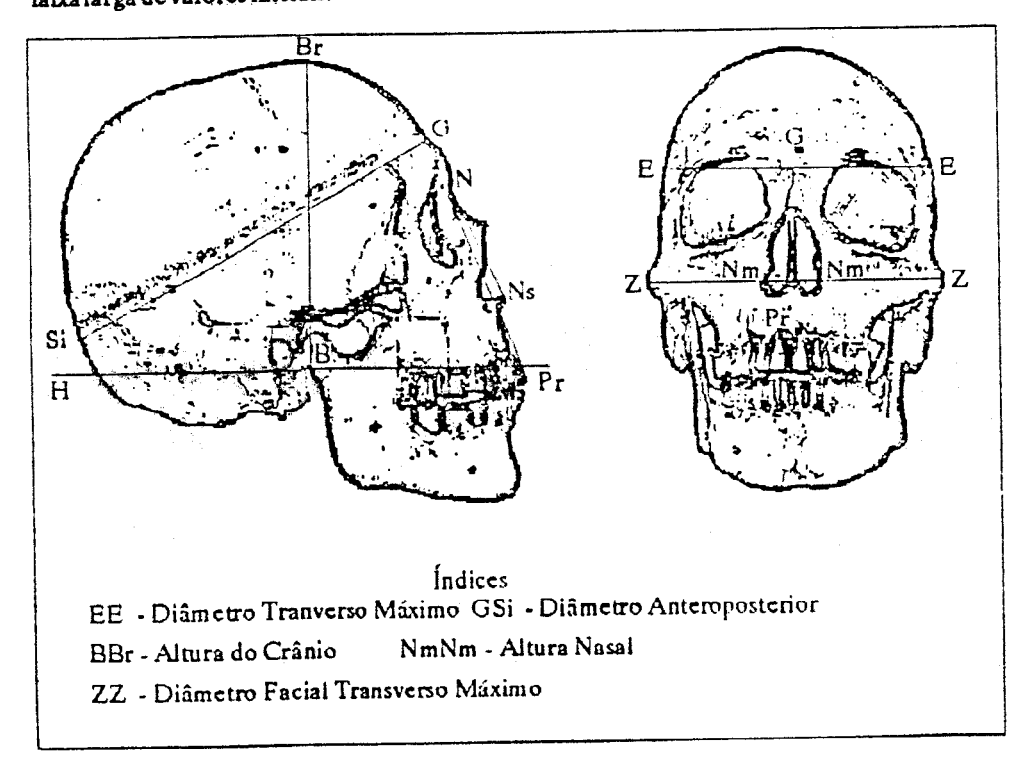

fig. 1 - Imagem lateral e frontal do crânio

#### 3. TÉCNICA II

O histograma conforme ilustrado na fig. 4 contém basicamente picos e vales, os picos correspondem a regiões com nível de cinza razoavelmente homogêneos, enquanto que os vales correspondem a valores intermediários entre objeto e fundo. Assim, escolhemos o valor do threshold exatamente novale mais profundo entre os dois principais picos, deverá ser o ponto de transição entre objeto e o fundo. Como o histograma normalmente apresenta uma curva

de transi<sâo entre objeto c o fundo. Como o histograma normalmente apresenta uma curva

ruidosa, optou-te por escolher o tbresbold como o valor médio de dois valores mínimos entre os picos. O algoritmo desenvolvido é simples e eficaz:

- a. Bncontre  $X_{pt}$  tal que  $H(X_{pt})$  é o valor m áximo (pico) da região correspondente ao fundo,
- b. Encontre  $X_{\text{po}}$ tal que  $H(X_{\text{po}})$ é o valor máximo (pico) da região correspondente ao objeto,
- c. Encontre  $T_1$  o  $T_2$  tal que  $H_1(T_1)$  e  $H_2(T_2)$  so os dois valores mínimos entre  $X_{pf}$  e  $X_{po}$
- d. Calcule  $T = (T_1 + T_2) / 2$ .

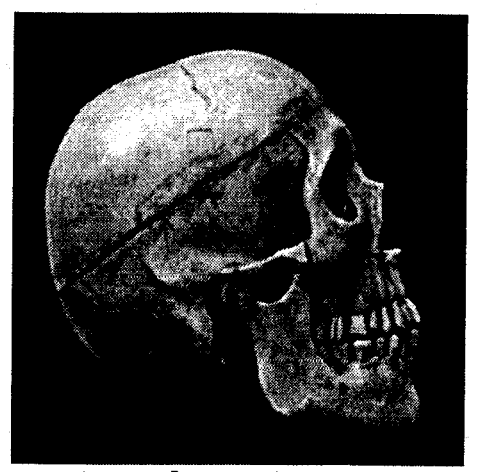

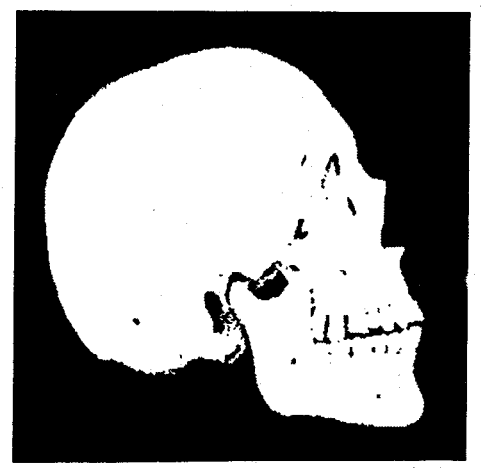

Figure 2: Imagem original do crânio Figure 3: Imagem segmentada usando técnica II de seleção de threshold

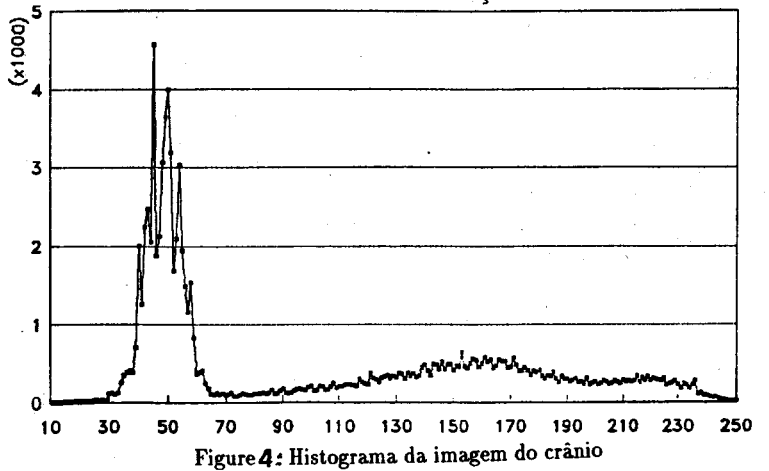

## 4. COMENTÁRIOS E CONCLUSÕES

Foram discutidos duas técnicas de seleção do threshold automático. Apesar de ser prematuro concluir a eficácia de tais métodos, a técnica II aqui apresentada mostrou desempenho satisfatório. Ambos os métodos serão melhor avaliados quando submetidos a um número grande de imagens. Pretende-se ainda melhorar a técnica II pela suavização do histograma previamente à procura do ponto de mínimo do vale.

A próxima etapa desse trabalho consiste na determinação do contôrno que serao usados como referência no levantamento das medidas conforme a figura 1.

### S. REFERÊNCIAS BIBLIOGRÁFICAS

and lmage Processing. vol. 78, pp. 259-265,1978.

[1]. GONZALEZ, Rafael C. and P. Wintz. Digital Image Processing, 1977.

[2]. WESZKA, Joan S. "A Survey of Threshold Selection Techniques". Computer Graphics. and Image Processing, vol. 78, pp. 259-265, 1978.